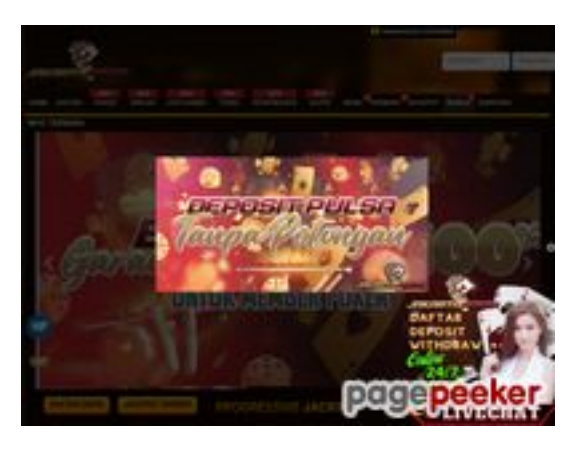

## **Evaluation du site makerminded.com**

Généré le 23 Juillet 2024 14:37

**Le score est de 73/100**

### **Optimisation du contenu**

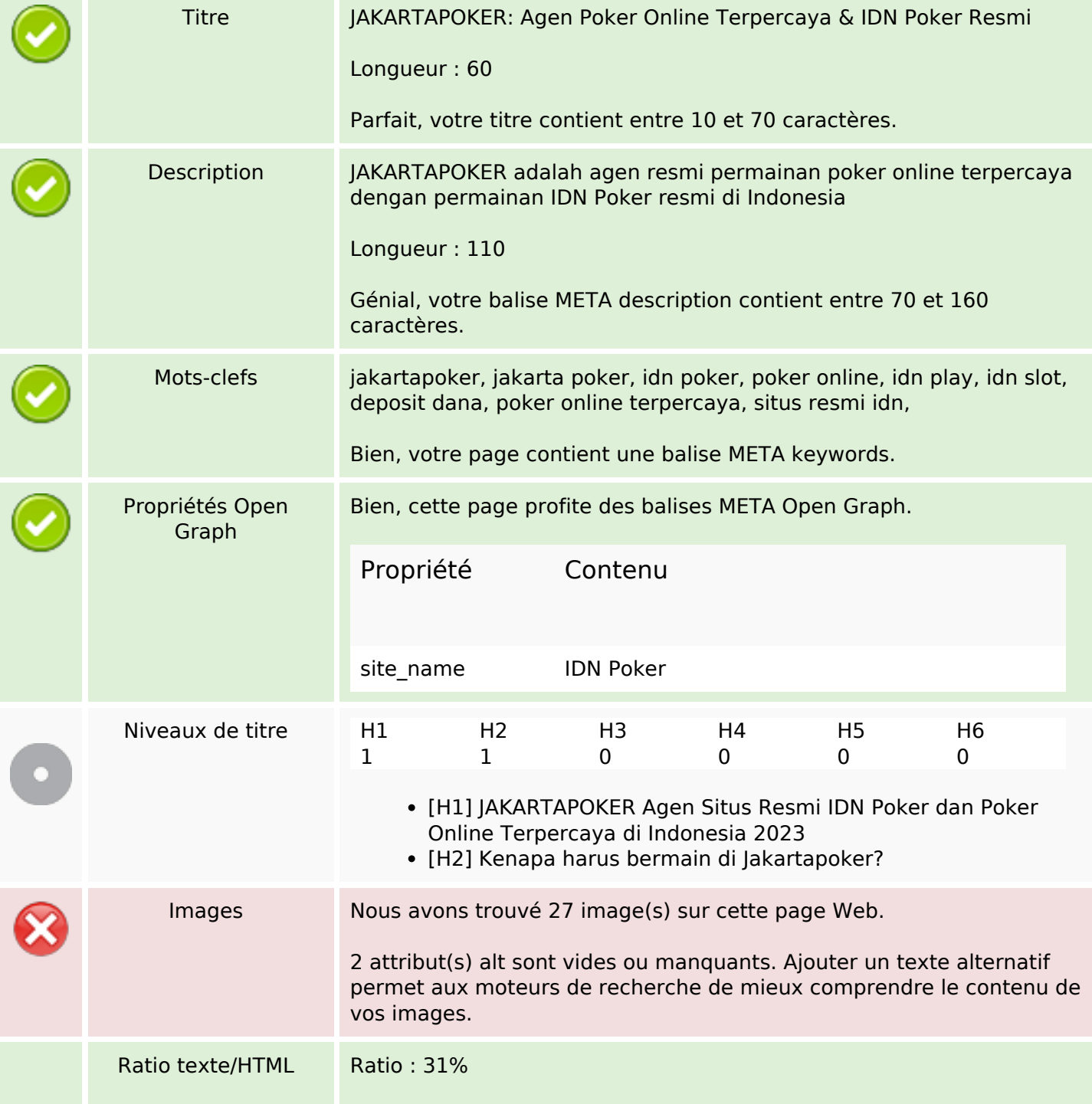

## **Optimisation du contenu**

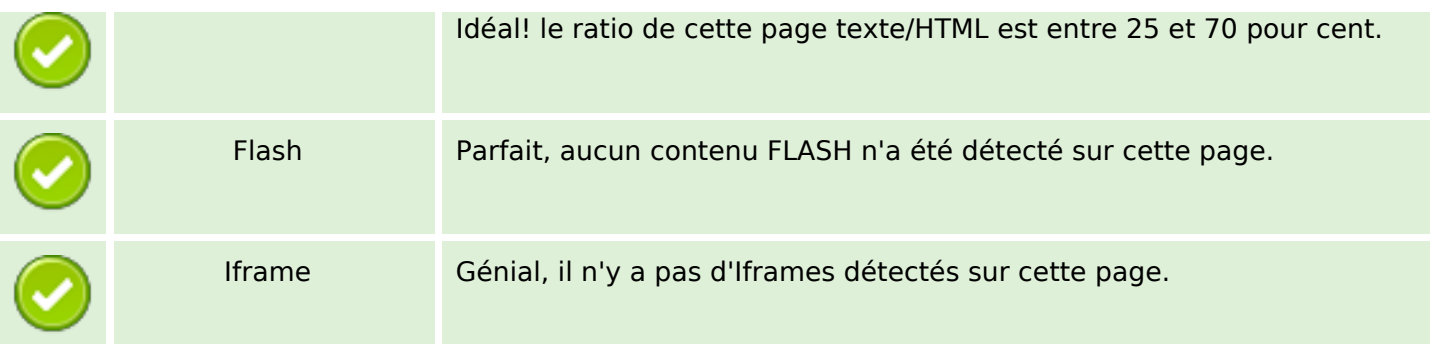

#### **Liens**

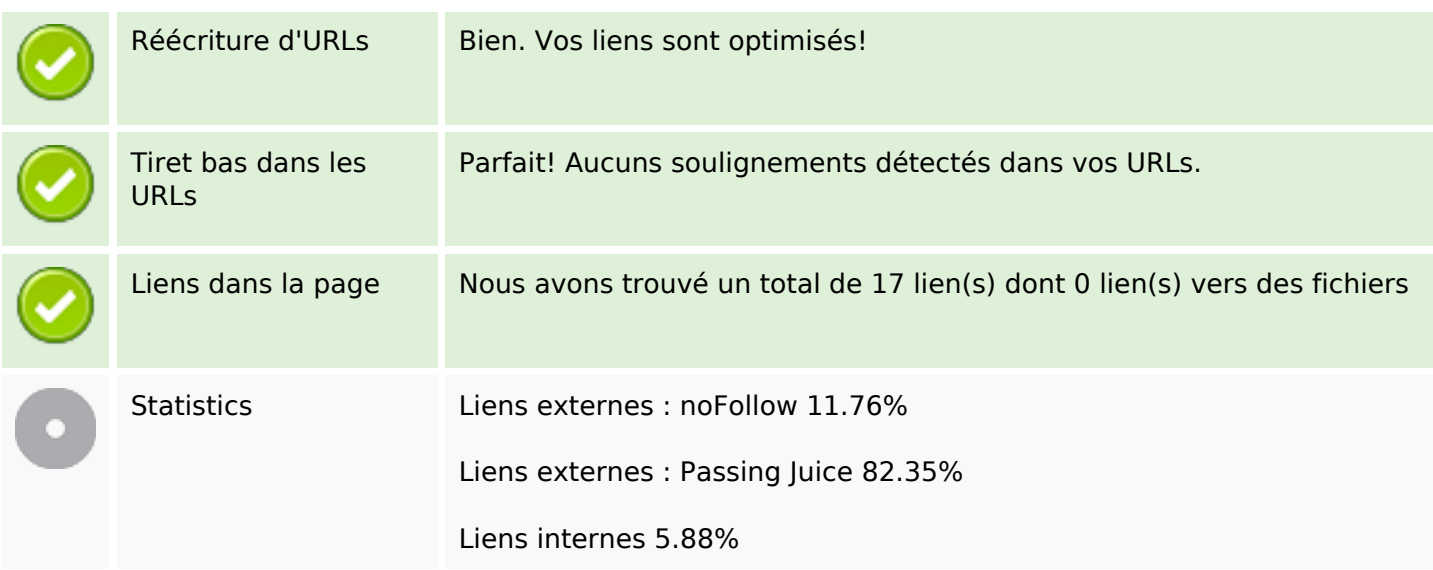

## **Liens dans la page**

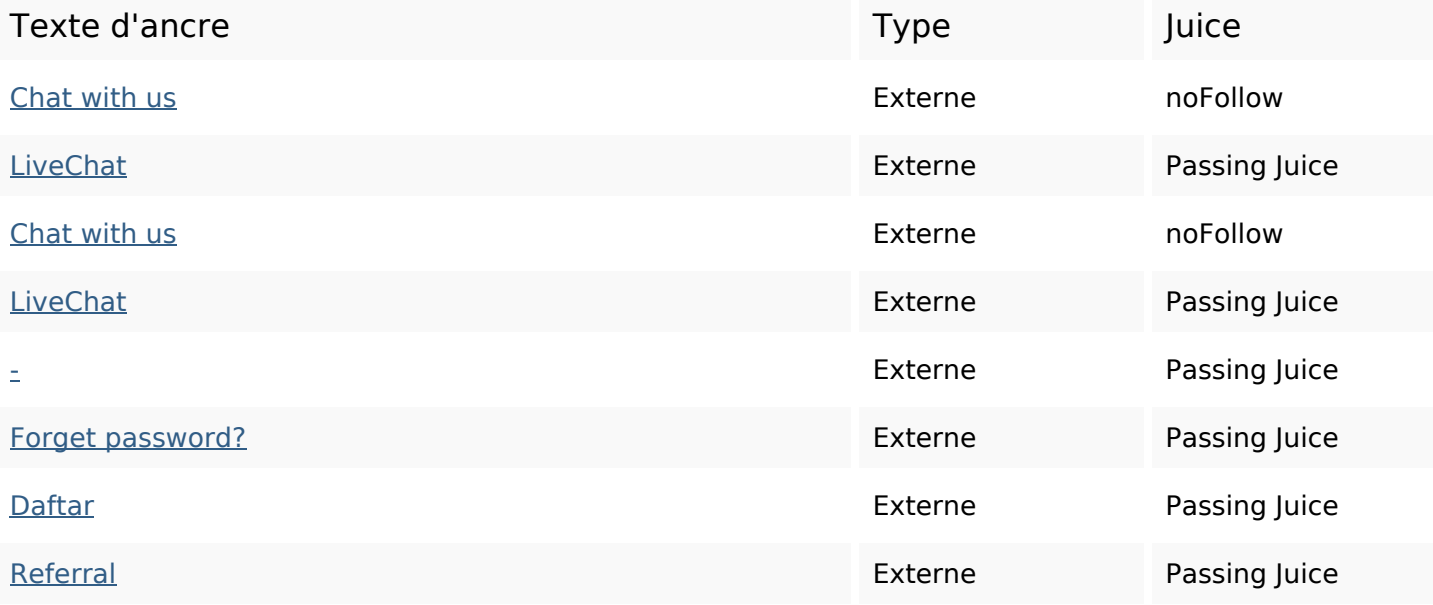

### **Liens dans la page**

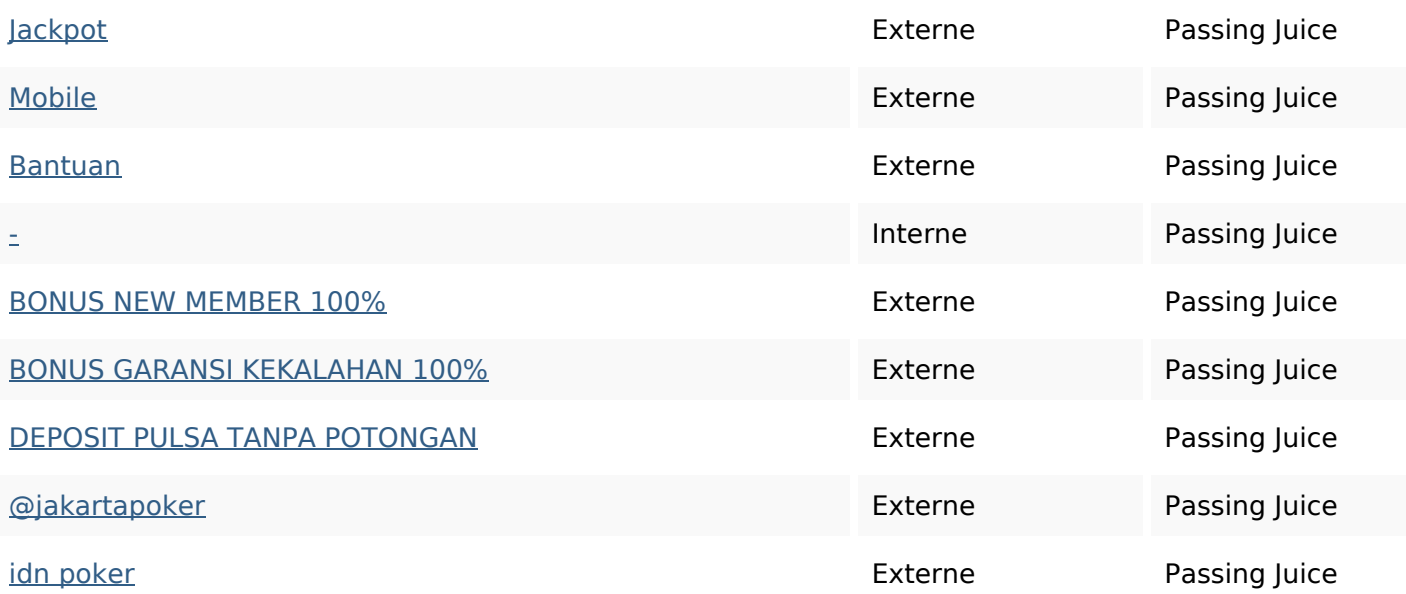

#### **Mots-clefs**

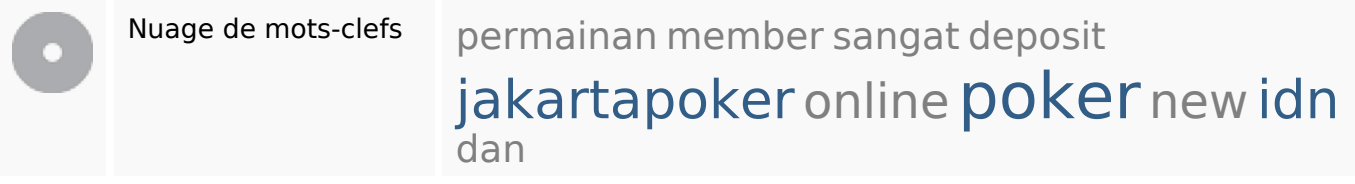

#### **Cohérence des mots-clefs**

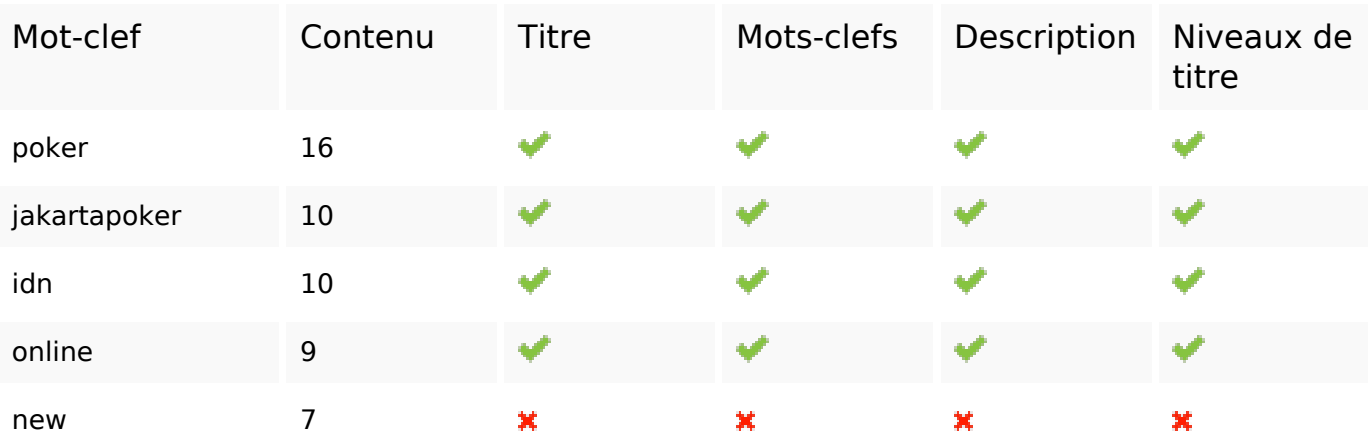

#### **Ergonomie**

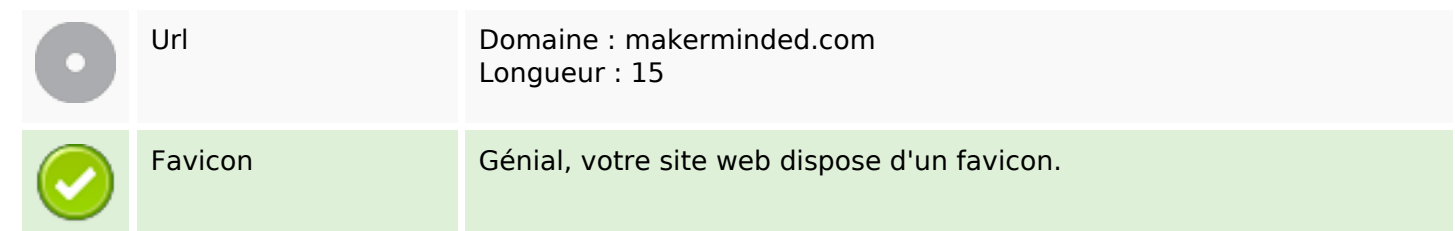

## **Ergonomie**

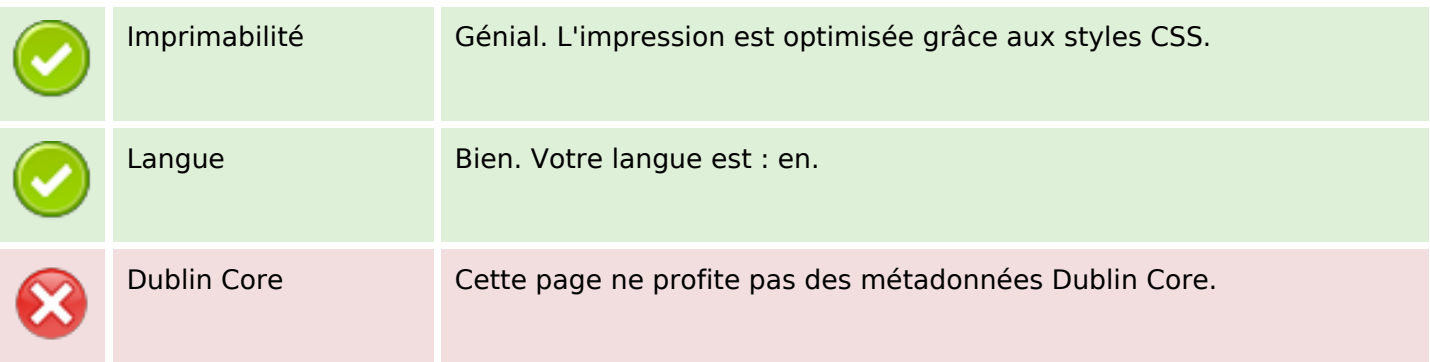

### **Document**

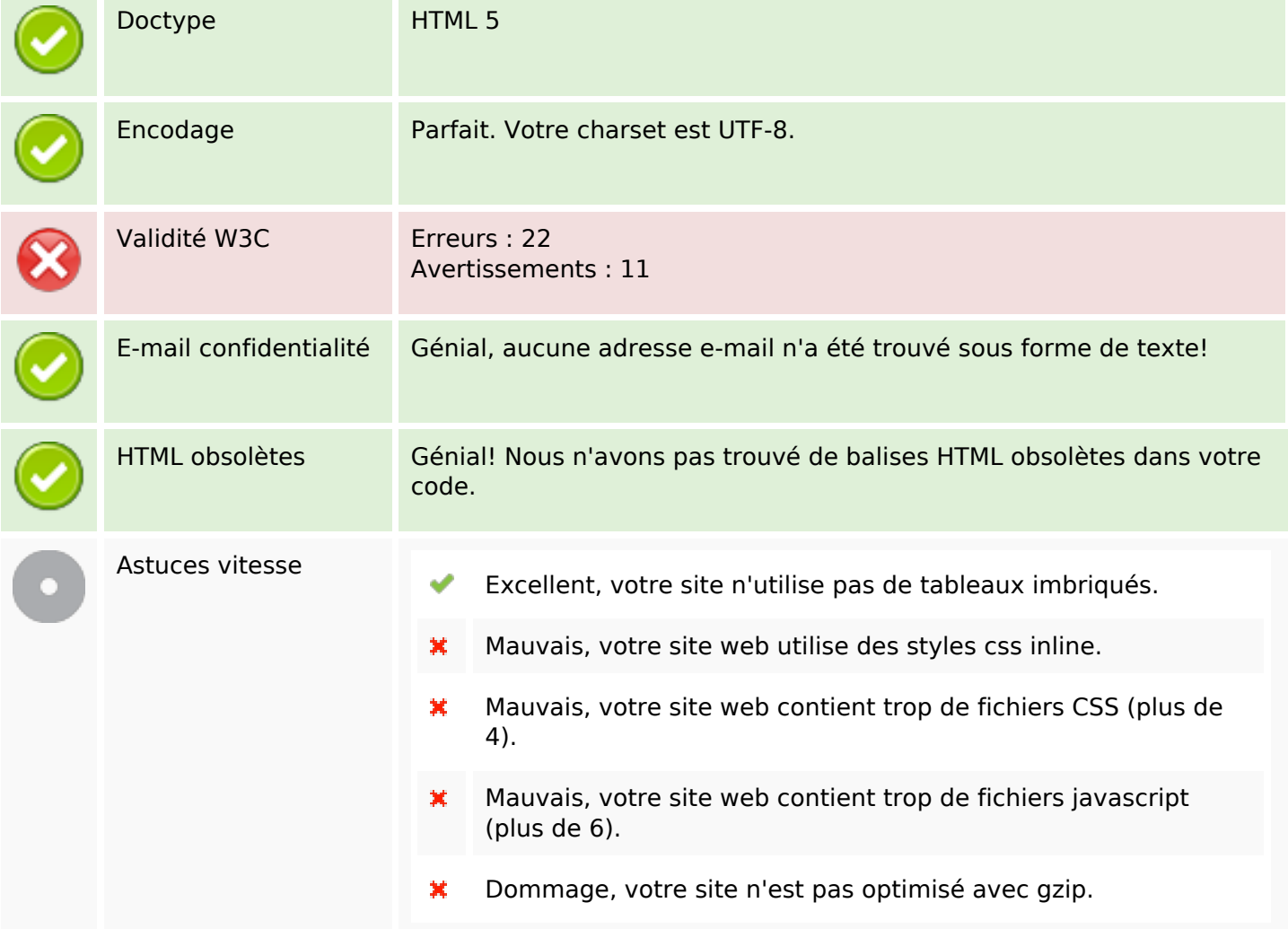

#### **Mobile**

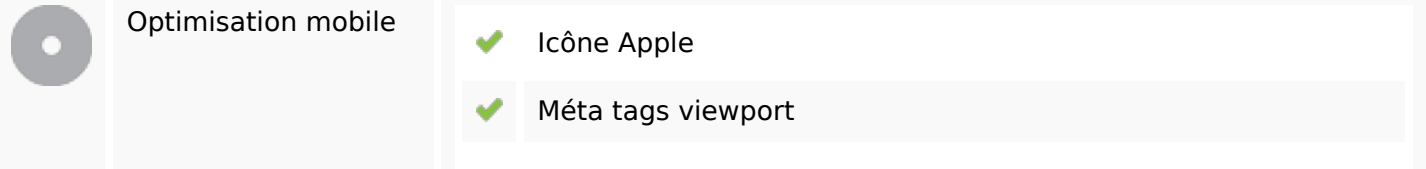

### **Mobile**

Contenu FLASH

✔

# **Optimisation**

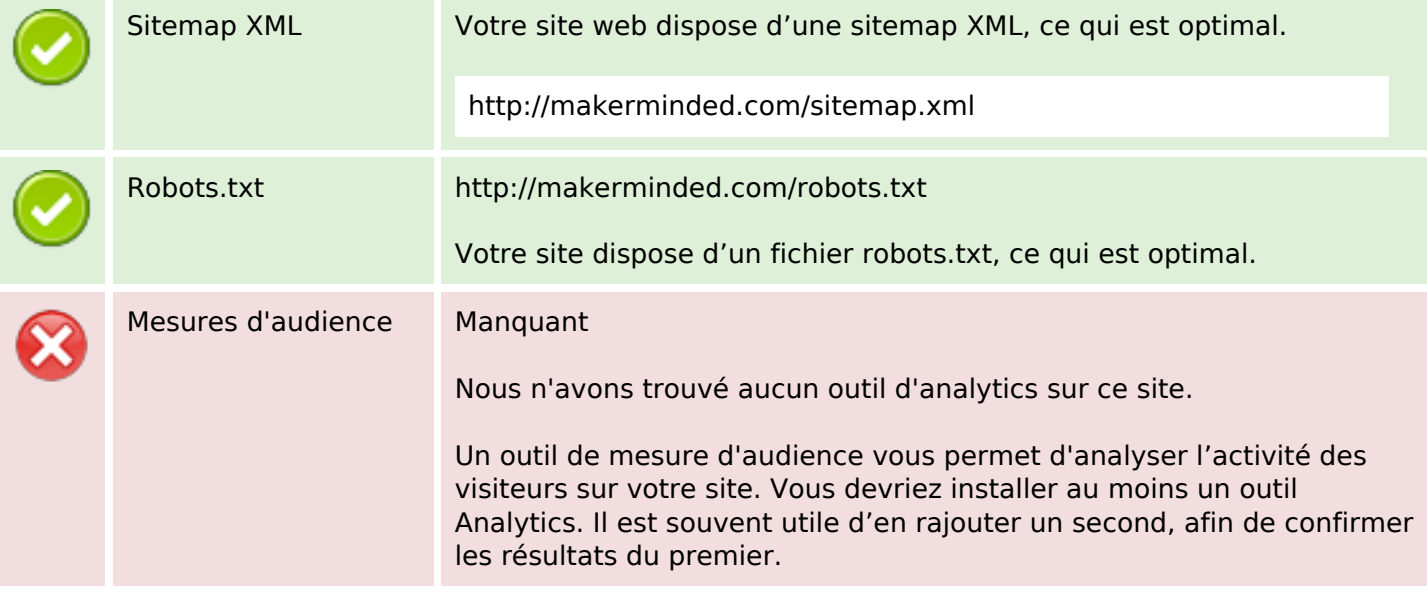